# High Performance Computing Using the HPC Clusters at PC<sup>2</sup>

Axel Keller

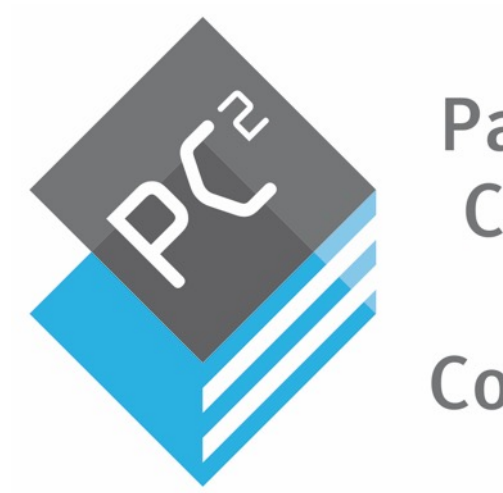

Paderborn **Center for Parallel** Computing

## **Contents**

- 1. Tutorial Slides
	- PC<sup>2</sup> Infrastructure
	- Login
	- Selecting SW-Packages
	- Compiling
	- Using the Workload-Manager
- 2. Practical Work on OCULUS

### Information sources

- OCULUS brief instructions
	- https://wikis.uni-paderborn.de/pc2doc/OCuLUS
- OpenCCS user manual
	- https://wikis.uni-paderborn.de/pc2doc/OpenCCS
- Cheatsheet
	- Provided by Prof. Plessl

### Basic Cluster Structure

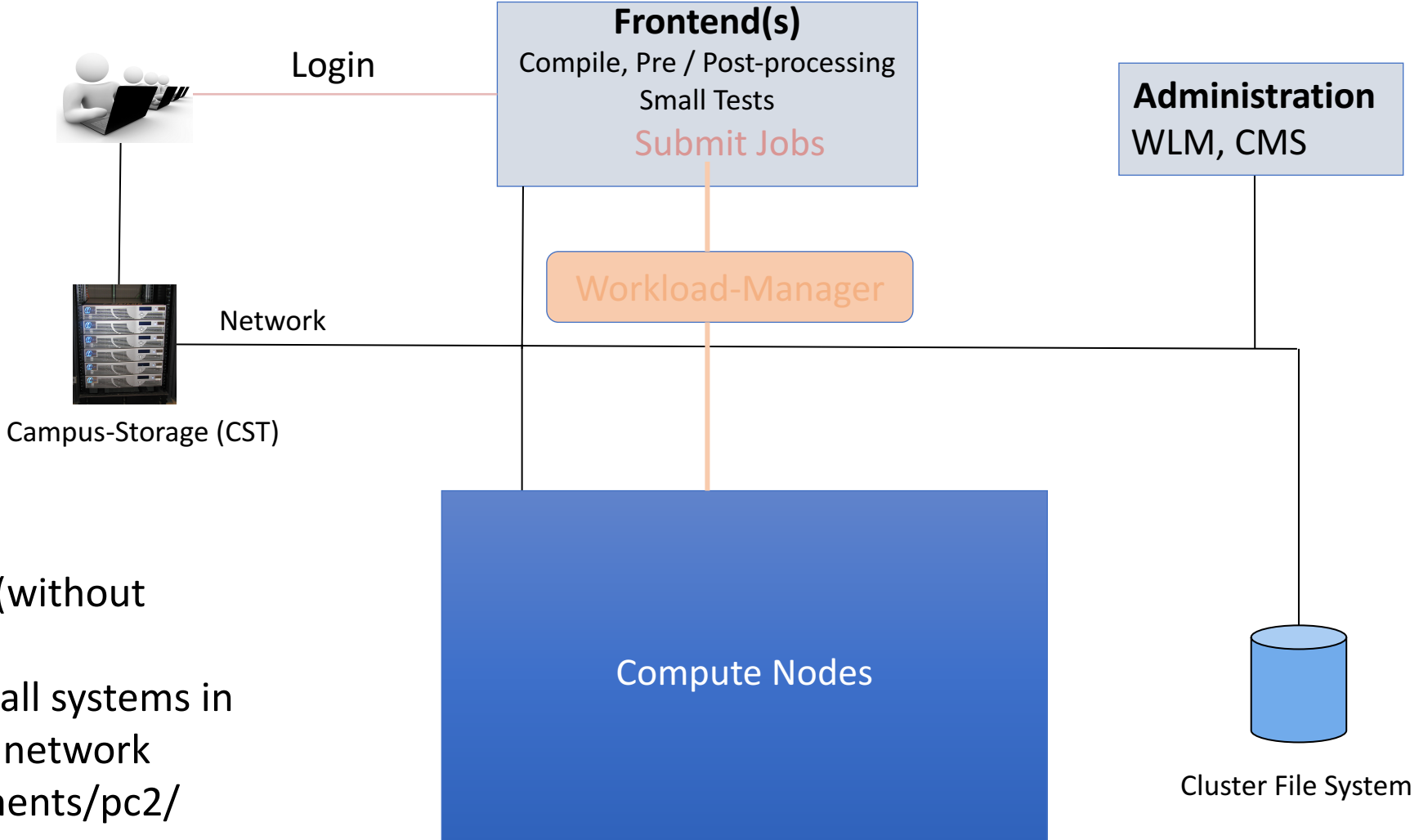

- Exports NFS4 (without tickets), CIFS.
- Accessible on all systems in the university network
- /upb/departments/pc2/

### Compiling an MPI application

#### 1. Load modules for

- compiler (GNU or Intel)
- MPI environment (openMPI, intel-MPI, mvapich)
- 2. Compile using MPI specific wrapper scripts: mpicc (C), mpicxx  $(C++)$ , ...

#### Available Editors:

- 1. Graphical: gedit, gvim
- 2. Terminal: emacs, nano, vim

# Using the Workload Manager (WLM)

### Workload Manager Tasks

#### Scheduling

- High system utilization
- Short waiting times
- Fairness
- Time / space sharing

#### User Administration

- Authentication
- Authorization
- Accounting

#### Job Control

- Setup / Cleanup
- Job specific Pre / Post-processing
- Limit Enforcement
- User Notification (Email)

#### Reliability

- Hardware Failure
- Network
- Recovery

### OpenCCS: Major Command LineTools

- 1. ccsalloc Submit jobs
- 2. ccsalter Alter submitted jobs
- 3. ccsinfo Get information (resources, jobs, nodes, schedule, limits, ...)
- 4. ccskill Kill jobs

#### **Documentation**

- Man pages (man ccsalloc)
- OpenCCS User-Manual
- \$PC2SW/examples

### OpenCCS: Submitting a Job

- You have to specify
	- The resources you want to use (and optionally the mapping to the nodes)
	- The job which should be executed
	- Maximum job runtime
- You may specify
	- A lot more. Refer to the OpenCCS documentation
- Example: ccsalloc -t 1h -n 2 ompi -- myOpenMPIProgramm

- WLM directives may be specified on the command and/or in a job script
- **Jobs normally run in batch mode**
	- stdin, stdout, and stderr are redirected

### Recap: Process Interactions

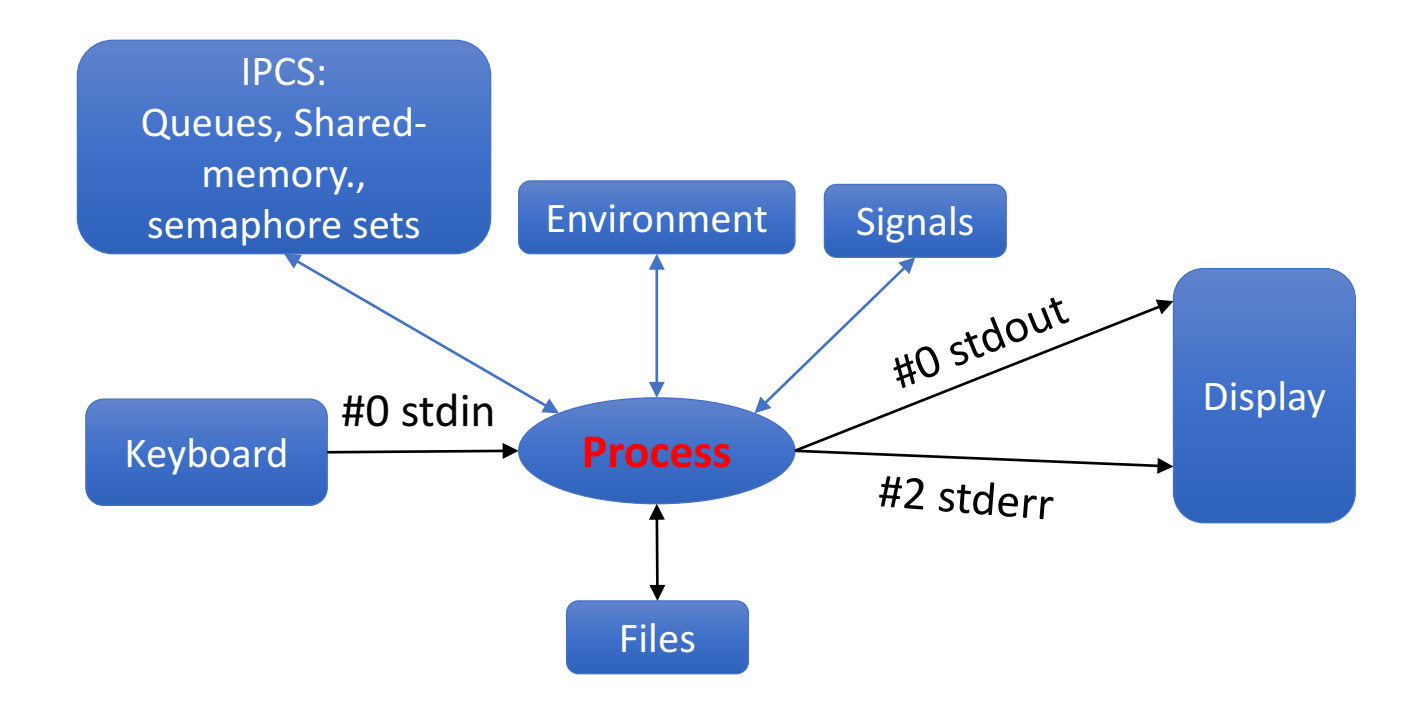

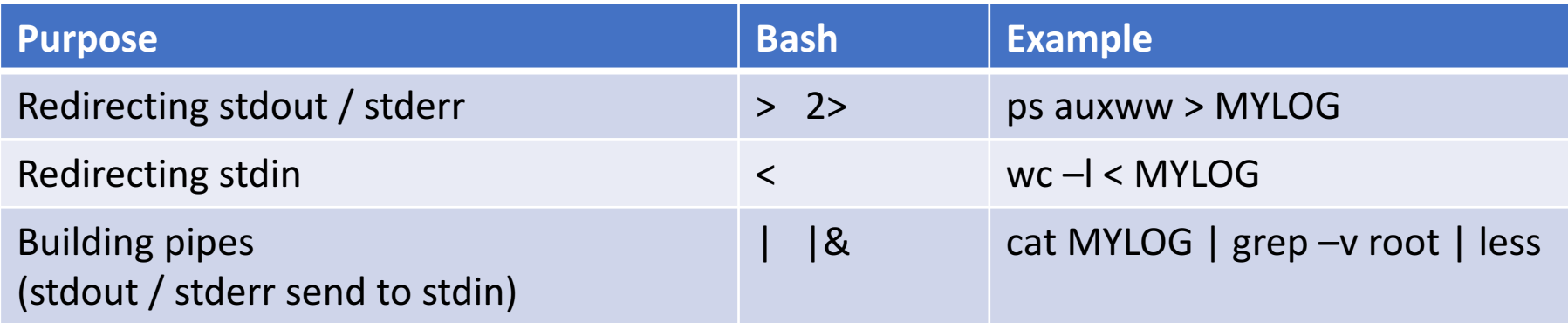

## Requesting Resources

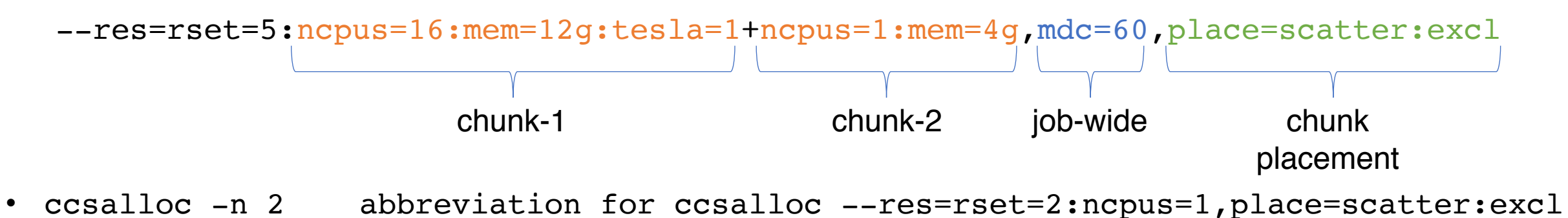

• ccsalloc -c 2 abbreviation for ccsalloc --res=rset=2:ncpus=1,place=free:shared

#### *Resources* cores, memory, GPUs, FPGAs, licences, switches, racks, software packages, ...

- *Chunks* specify a set of resources that has to be allocated as a unit on a single node Chunks cannot be split across nodes
- *Job-wide* resources are not assigned to nodes (e.g., licenses)
- 
- *Placement* steers how chunks should be mapped to the nodes
	- Arrangement: free, pack, scatter
	- Sharing : shared, exclusive
	- Grouping : group chunks related to a resource (e.g., all chunks at the same switch or rack)
- Which resources are available?
	- ccsinfo –a
	- ccsinfo –a --classes

### Submitting Jobs

- ccsalloc -I --res=rset=2:ncpus=1,place=scatter ompi -- my ompi app
- ompi is a worker (i.e., a wrapper script)
	- Loads the OpenMpi module
	- Writes the hostfile for mpirun
	- Calls mpirun
- ccsinfo --worker
	- Shows the available workers
- ccsinfo --whelp ompi
	- shows ompi worker specific help

### Practical Work on OCULUS

- Login and initial procedures
- Using modules
- Compiling
- WLM
	- Getting Information
	- Submitting Jobs
		- CLI and Job Scripts
		- one node, more nodes, interactive, batch, ....

 $\bullet$   $\dots$ 

### OCULUS: Intel Xeon E5-2670 "Sandy Bridge"

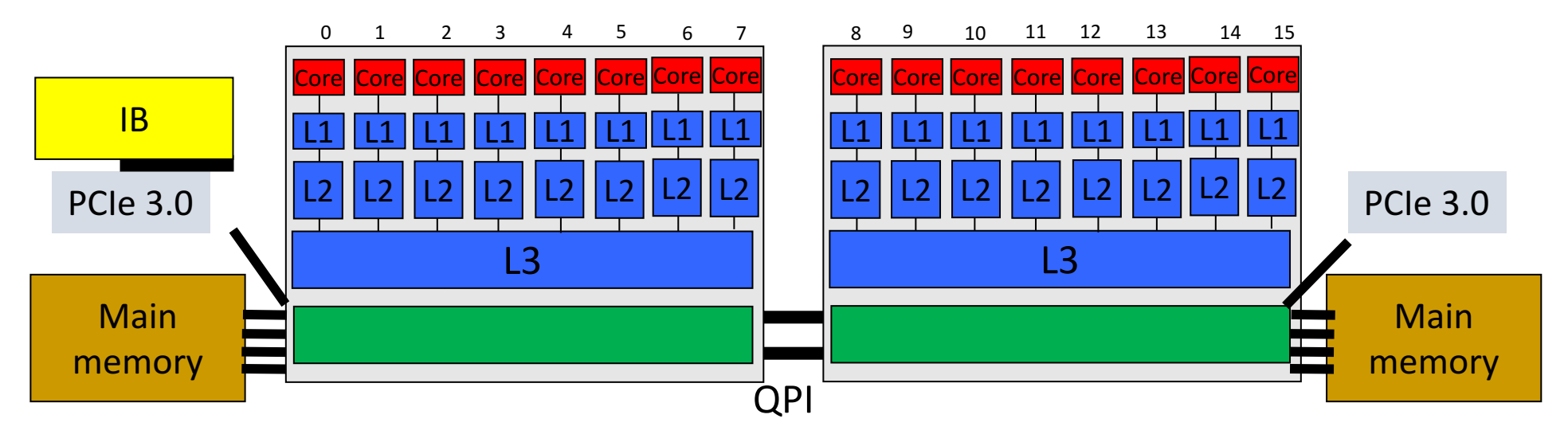

- 2.6 GHz, 32 nm
- peak perf. 333 GFlop/s (422 GFlop/s with Turbo)
- 2 sockets / processors
- 8 cores per processor
- L1 D-cache + I-cache, each 32 kByte, 8-way asso.
- L2 cache, each 256 kByte, 8-way asso., 64 byte
- L3 cache, 20 MByte, 16-way-asso.
- $\bullet$  QPI, 8.0 GT/s, 51.2 GByte/s
- 4 channels DDR3-1600
- 115 Watt TDP
- Max. Turbo freq.: 3.3 GHz
- SIMD 256 bit AVX Instr.
- On-die
	- Memory Controler
	- PCI-e Controler
- Virtualization Techn. VT-x, VT-d
- Thermal Monitoring Techn.
- Idle States
- Hyperthreading (switched off)

### OCULUS:Intel Xeon E5-4650

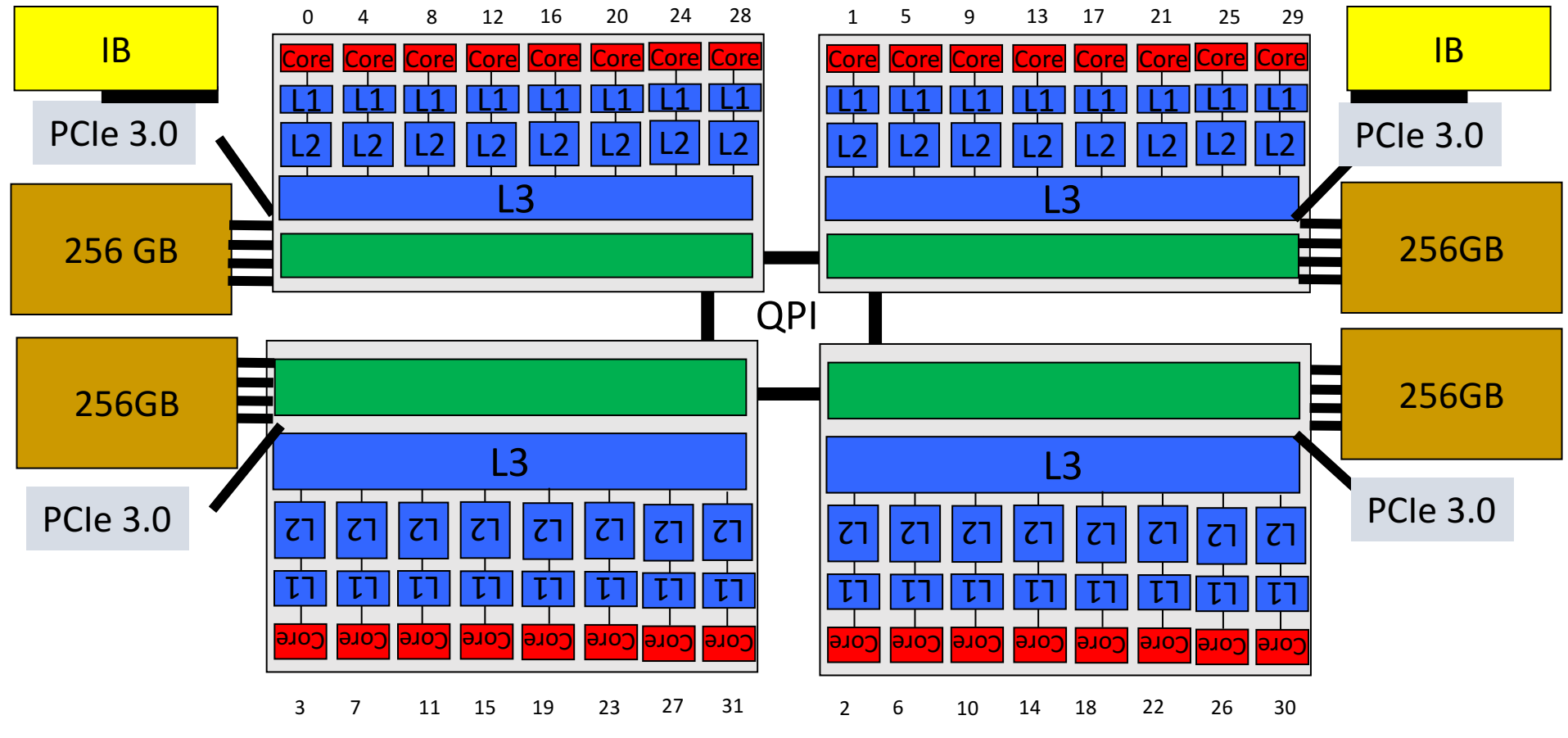

- 2.7 GHz, (32 nm
- 4 sockets / board
- 8 cores per processor
- L1 32 kByte, L2 256 kByte, L3 20 Mbyte
- Max. Turbo freq.: 3.3 GHz
- SIMD 256 bit AVX Instr.
- Hyperthreading (switched off)